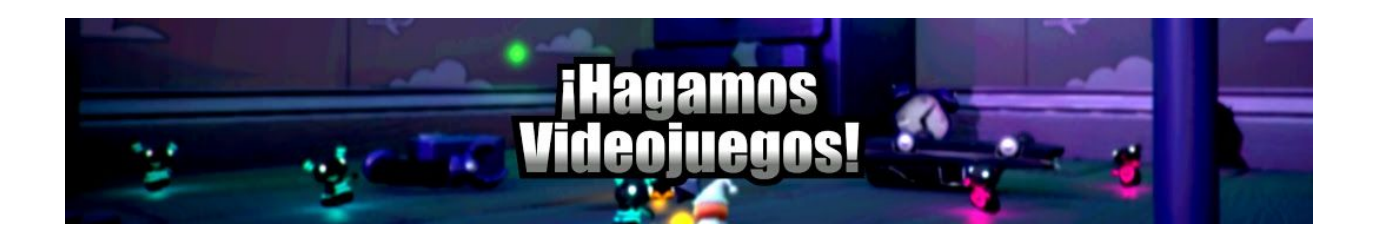

### **Guía para aprender a programar videojuegos**

En este pequeño documento de texto os daré unas cuantas indicaciones para aprender a programar videojuegos sin morir en el intento.

### Introducción

Antes de hacer ningún videojuego tienes que aprender a hacer videojuegos. Eso de empezar a hacer un videojuego sin saber hacer videojuegos es como tirarse a una piscina sin saber nadar pensando que una vez caigas al agua aprenderás. Como es normal, la mayoría termina ahogándose. Pues igual pasa con programar videojuegos.

Básicamente hay dos tipos de aprendices de programador de videojuegos:

- 1. Aquellos que empiezan a programar su videojuego pensando que ya aprenderán sobre la marcha, creyendo que irán más rápido porque no se han parado a aprender todo lo básico necesario para programar videojuegos. Lo que en un principio parece una buena idea, resulta que no lo es. Cuando estos empiezan a hacer su videojuegos, se encuentran con mil y un problemas que hacen que terminen por perder un tiempo bien grande en intentar buscar solución a sus problemas (algo que estarán haciendo hasta el momento en el que terminen el videojuego, si es que llegan a terminarlo y no se frustran antes debido a los continuos obstáculos). Problemas que no tendrían si hubieran dedicado un tiempo a aprender todo lo básico necesario.
- 2. Luego están aquellos que siguen un orden concreto, empezando por lo más básico y toman notas de todo lo que aprenden. Estos usuarios empezarán haciendo muchos videojuegos sencillos y los irán complicando según vayan aprendiendo. (Es mucho más productivo hacer cuatro o cinco videojuegos simples, antes que hacer tu juego soñado, que casualmente será uno grande y complejo.)

El camino más rápido (aunque parezca que no lo es), es el que toma el aprendiz número 2. Este dedicará tiempo aprendiendo, mientras el número 1 dedicará tiempo buscando cómo se hace algo en concreto, qué significa un mensaje de error, o pidiendo ayuda para que alguien le haga un script. Y no es por nada, pero yo preferiría ser el usuario número 2, que invierte su tiempo en aprender para luego saber hacer la mayoría de las tareas, saber qué significa ese mensaje de error o saber crearse sus propios scripts.

Canal **Hagamos videojuegos** en **Youtube** <http://www.youtube.com/juande>

Quiero aclarar que por mucho que se aprenda, siempre te encontrarás con algún problema o duda. Eso es algo normal. Lo que no es normal es que tengas problemas o dudas triviales, que no deberías tener si realmente has aprendido todo lo básico necesario.

# ¿Cómo seguir los tutoriales de mi canal?

Para seguir los tutoriales de mi canal hay que tener una mentalidad enfocada al aprendizaje. Me decía un aprendiz que para qué iba a seguir mi serie de tutoriales del juego de naves, si lo que él quería hacer es un videojuego de plataformas. Lo que él no sabía es que el 90% de lo que aprenda completando el tutorial del juego de naves, le va a servir para su videojuego de plataformas.

#### *No completes los tutoriales de mi canal para hacer los juego que se hacen en ellos. Complétalos para aprender a programar videojuegos mientras haces todos esos videojuegos de ejemplo.*

En clase de matemáticas yo no tenía ninguna necesidad de hacer las sumas que me mandaba el profesor, pero las hacía para aprender a sumar. Pues igual pasa con los videojuegos. Hay que hacerlos para aprender, no para hacer esos juegos en concreto.

Ahora no tenéis excusa para no hacer todos los tutoriales de mi canal. Tened por seguro aunque esos no sean los juegos que queréis hacer, vais a aprender muchas cosas que seguramente podréis aplicar en vuestro videojuego.

¿Qué orden seguir?

- 1. Curso de programación con C# (Nivel 1)
- 2. Taller Unity desde cero.
- 3. Tutorial del juego Bloques.
- 4. Tutorial del juego tipo "Flappy Bird".
- 5. Tutorial del juego Space Shooter.
- 6. Tutorial del juego 2D Corre Corre.
- 7. Videotutoriales sueltos sobre Unity.
- 8. Tutorial del juego Survival Shooter.
- 9. Tutorial del juego Tanks.
- 10. Inteligencia artificial usando una máquina de estados.
- 11. Creando un juego multijugador en red con Unity. (Si te interesa hacer juegos multijugador)
- 12. Monetiza tus juegos con el plugin del nuevo AdMob para Unity. (Para juegos Android)

Para tener un nivel básico y poder empezar a crear tu propio videojuego sólo necesitas completar el 1, 3 y 4. (y además el 5 si estás interesado hacer videojuegos en 2d)

## Consejos

Para hacer videojuegos es necesario saber programar. Así que es indispensable que completes mi curso de C# (Nivel 1) si no sabes programar en C#. Si sabes programar en otro lenguaje y quieres ahorrarte tiempo, te recomiendo verte sólo los vídeos de teoría.

En el mundo de la programación no existe ni la magia, ni la hechicería. Si en algún momento mientras sigues mis tutoriales obtienes un resultado distinto, lo más probable es que no hayas hecho lo que se explica al pie de la letra.

Cada vez que veas un vídeo de mi canal, léete su descripción. Así podrás conocer información extra sobre lo que se enseña en el vídeo. Ahí normalmente añado todas las respuestas a los problemas más comunes que veo que más gente tiene en el mismo. Así que si un vídeo tienes algún problema, es muy posible que su solución esté en la descripción del mismo.

Tampoco está de más decir que veas los vídeos con las anotaciones activadas.

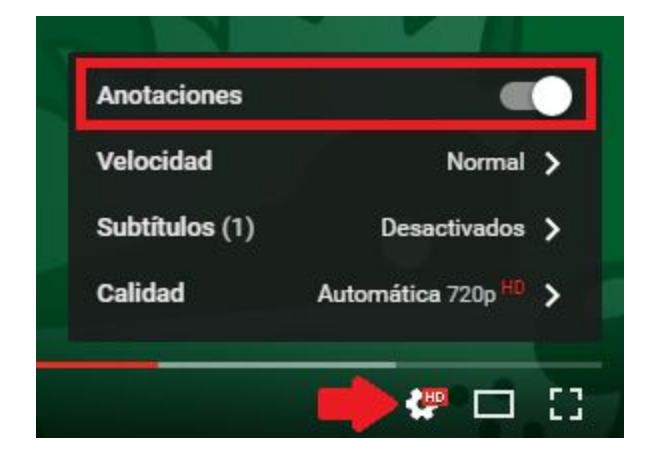

La sección de comentarios de los vídeos de mi canal son únicamente para comentarios acerca de los mismos. Si te ha gustado, si no te ha gustado (en ese caso indica el por qué para saberlo en próximos vídeos que haga), si has aprendido algo que no sabías, si te ha parecido curioso algo de lo que se ha explicado, si lo harías de forma distinta (indicando cómo), mensajes para darme ánimos para seguir haciendo vídeos. Resumiendo: Cualquier cosa, menos para hacer preguntas y dudas.

Recuerda que **Unity tiene un manual de uso disponible en español**. Es obligatorio echarle un vistazo a todo el manual para hacerte una idea de todo lo que se puede hacer con Unity: <https://docs.unity3d.com/es/current/Manual/UnityManual.html>

Canal **Hagamos videojuegos** en **Youtube** <http://www.youtube.com/juande>

Si tienes alguna pregunta o duda (que no esté resuelta en la descripción de ese vídeo), entra a nuestra comunidad en Google+:

<https://plus.google.com/u/1/communities/110506777415321674717>

Es muy importante que la primera vez te leas las normas de la misma: <https://goo.gl/MhxJbG>

Lo primero que debes hacer es usar el buscador de la misma (situado en la columna izquierda) para ver si alguien ya ha hecho esa pregunta. Lo más normal es que casi todo esté ya preguntado y resuelto. Así que introduce en el buscador una o dos palabras que realmente creas que habrán usado para hacer una pregunta como la tuya. Las dos palabras que mejor describan tu problema.

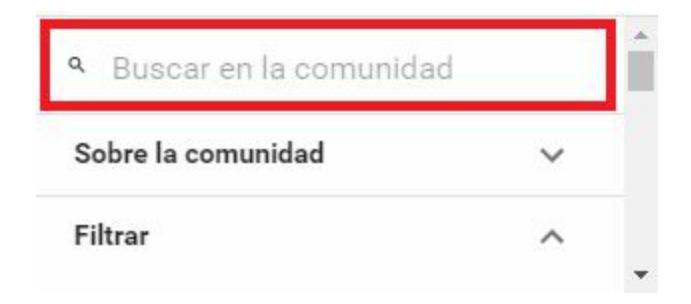

Si no hubiera ningún mensaje publicado con esa duda o pregunta, crea uno nuevo usando el botón verde (situado en la esquina inferior derecha) con el icono de un lápiz.

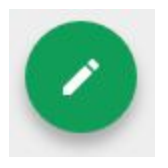

**Justo antes de publicar, se te preguntará en qué categoría quieres que se publique. Es muy importante que una vez publicado selecciones una categoría correcta. Si no, tu mensaje será borrado.** (En las normas de la comunidad se explica qué tipo de mensajes van en cada categoría)

#### **El camino puede ser difícil, pero sólo de ti depende que llegues al final. Verás como merece la pena. ¡Suerte!**